## **راهنمای ارسال درخواست "دریافت دانشنامه و ریز نمرات"**

# **تذکر مهم:**

کلیسه دانسش آموختگسانی کسه مشسمول <del>لفسو تعهسد آمسوزش رایگسان هس</del> تساريخ 149*5/*17/01 بايسد ابتسدا نسسبت بسه انجسام لفسو تعهسد آمسوزش رايگسان **نصود. بسا توجسه بسه دستتورالعمل جسامع ایفسای تعهسد خسدمت آمسوزش رایگسان** م**صسوب ۱۲۹۶/۱۱/۰۲ در مسامانه جسامع امسور دانشسجویان (مسجاد) اقسدام نماینسد** و <mark>سسپس در پیشسسفوان خسندمت سیسستم جستام</mark> آموز<mark>شستی گلسستان دانشستگاه</mark> <mark>در خواست دانشنامه و ریز نمرات خود را ثبت نمایند.</mark>

**دانش آموخته: ثبت درخواست، ارسال مدارک مورد نياز و تائيد درخواست**

#### **نکته:**

**دانش آموختگانی که رمز عبور سيستم گلستان را به هر دليلی ندارند می توانند با ارسال درخواست خود به ایميل پيشخوان جامع سيستم گلستان نسبت به تقاضاي ارسال فرم تکميل شده و دریافت رمز عبور از طریق E\_Mail:pishkhan@mail.sbu.ac.ir .نمایيد اقدام ذیل آدرس**

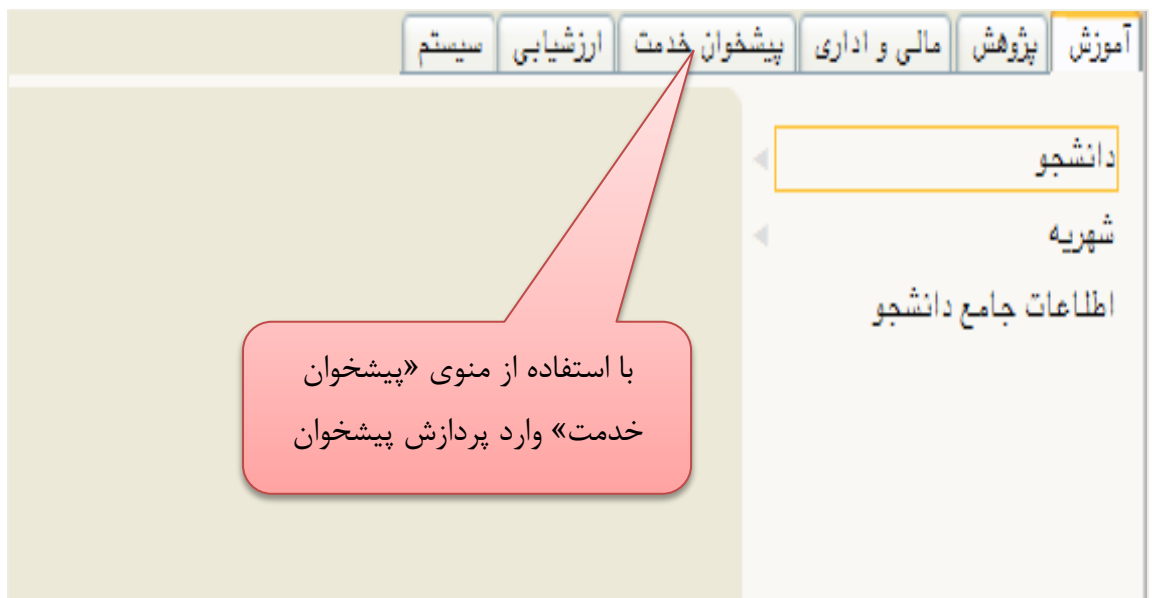

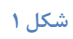

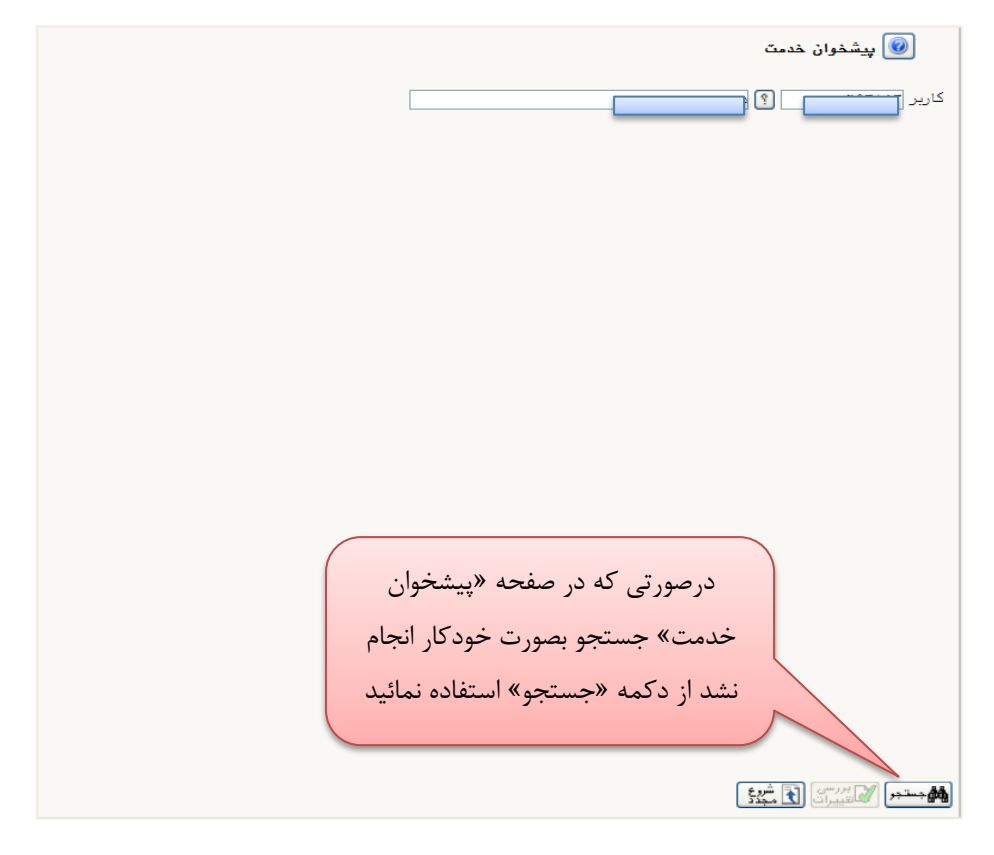

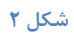

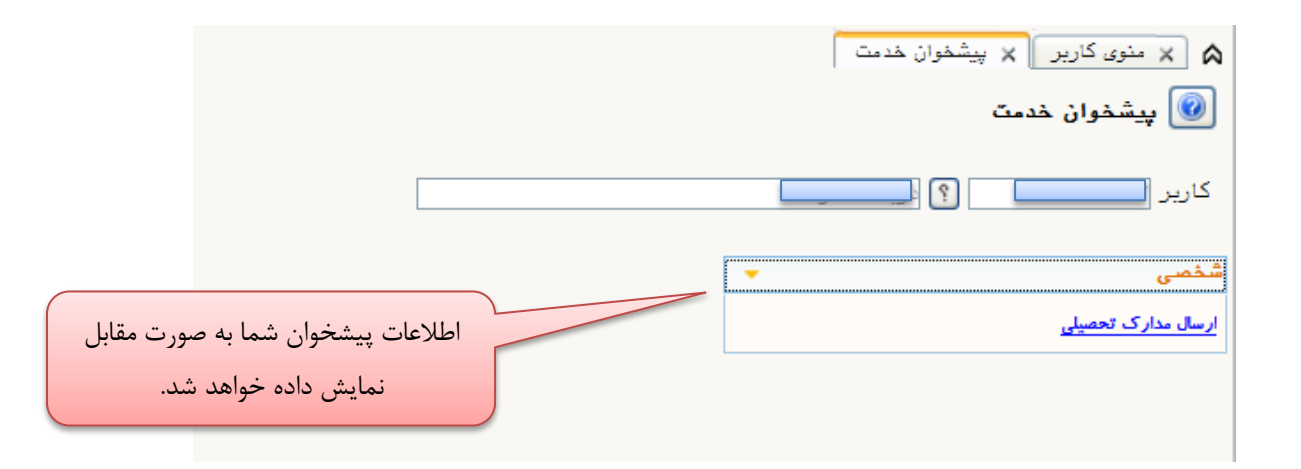

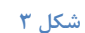

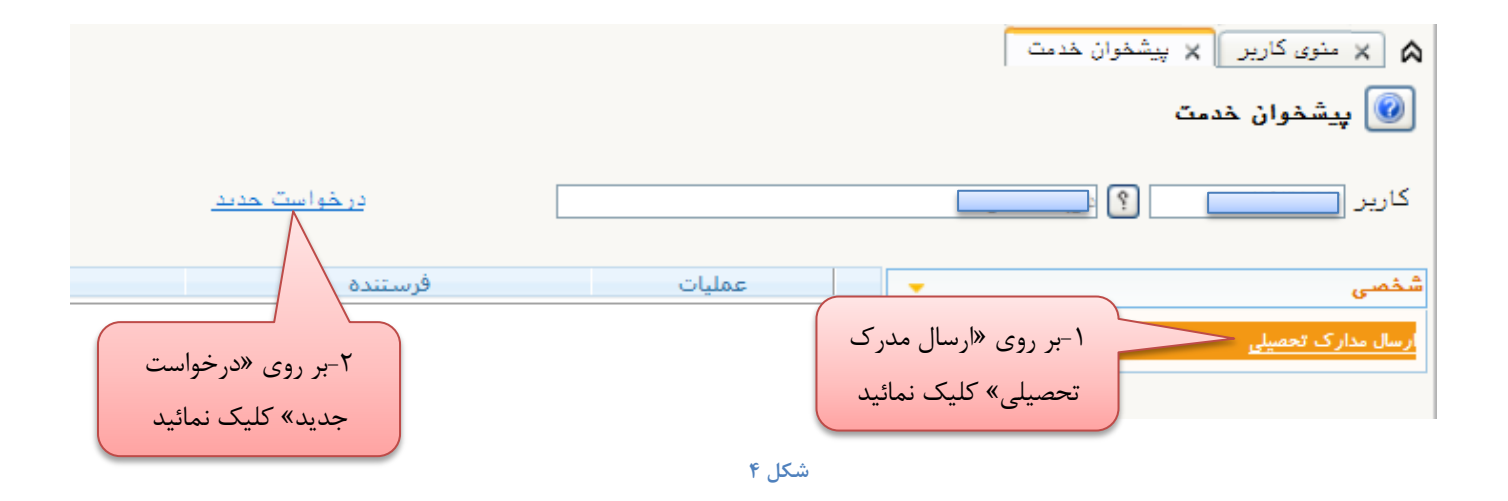

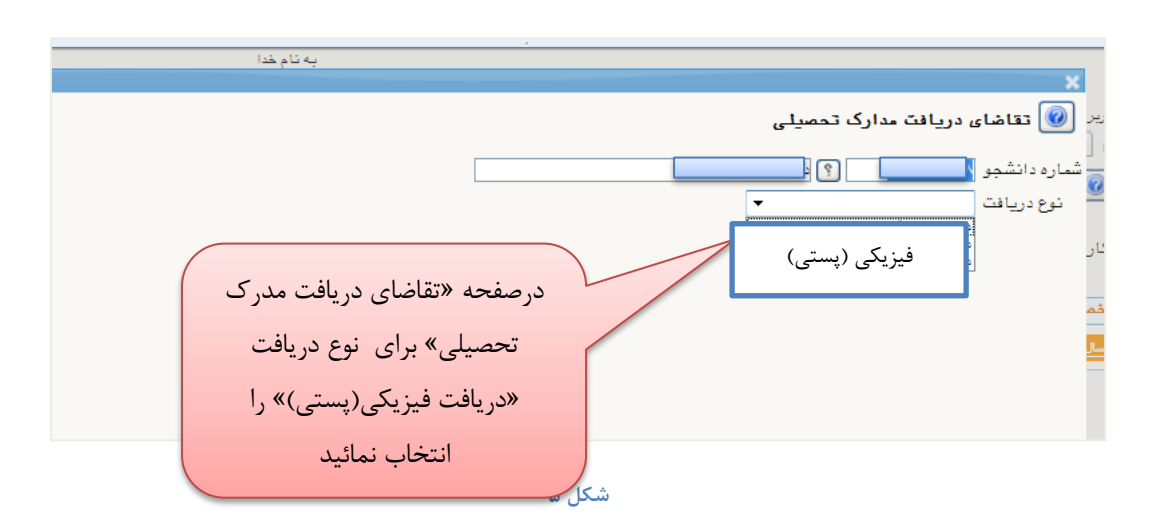

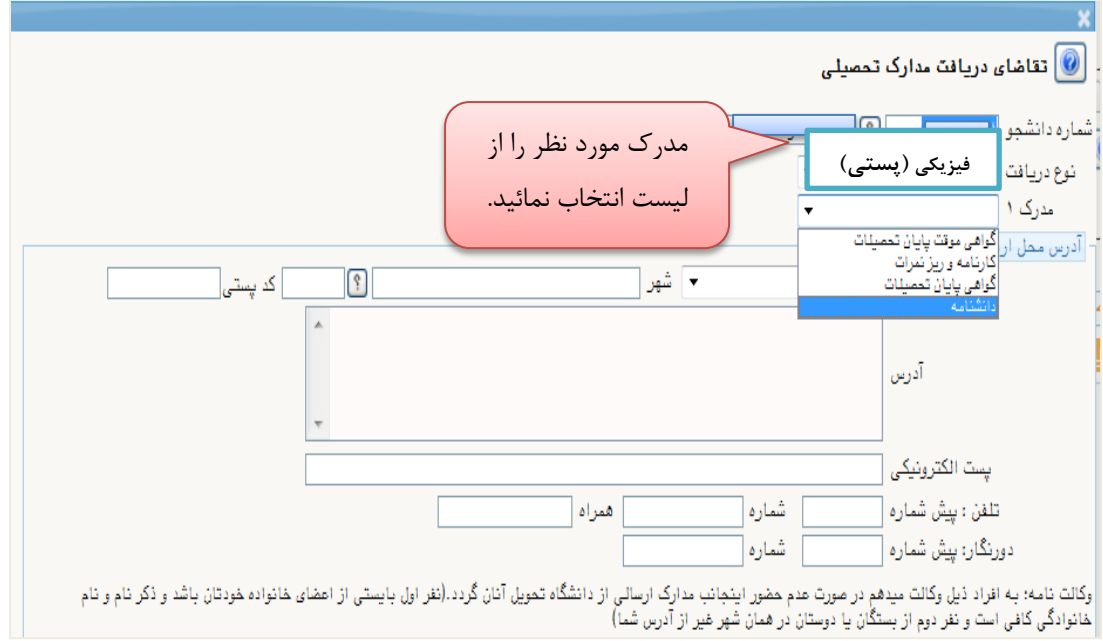

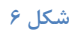

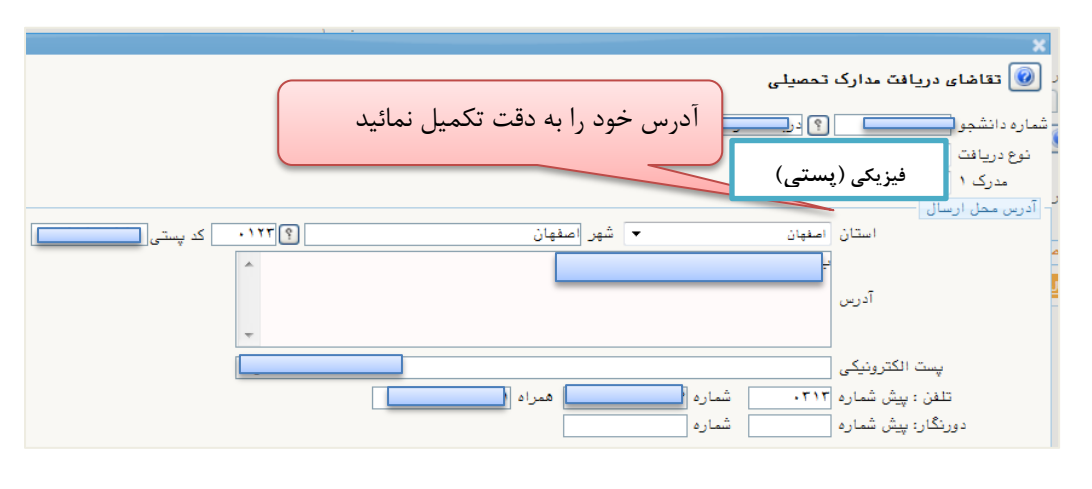

**شکل 7**

**نکته: باتوجه به اینکه مدرک درخواستی از طریق اداره پست ارسال می شود، مدرک به آدرس اعالم شده در این پردازش ارسال خواهد شد، بنابراین آدرس صحيح و دقيق را در این قسمت وارد نمائيد.**

نمائید.

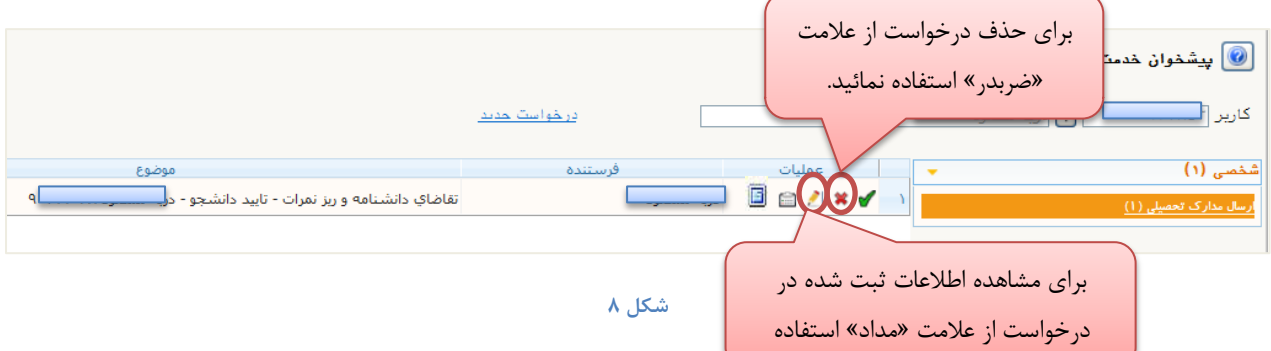

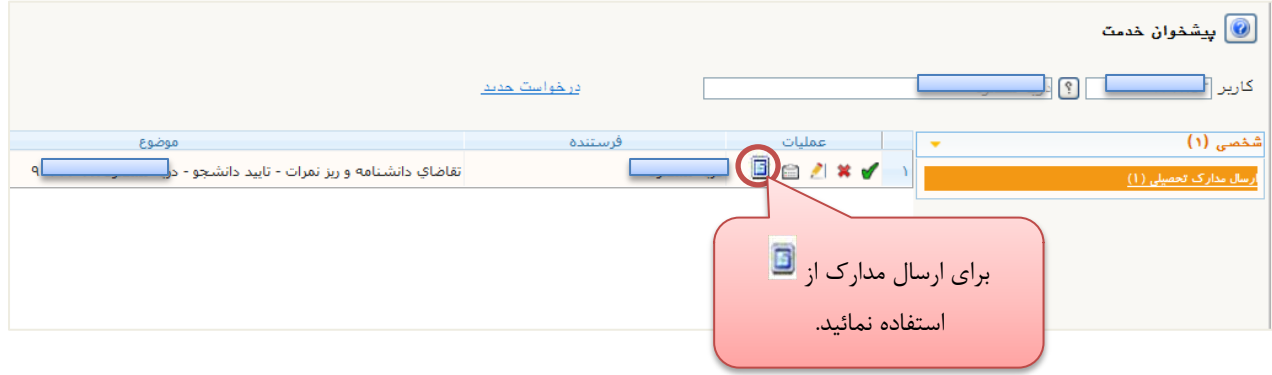

**شکل 3**

 $\sim$   $\sim$ 

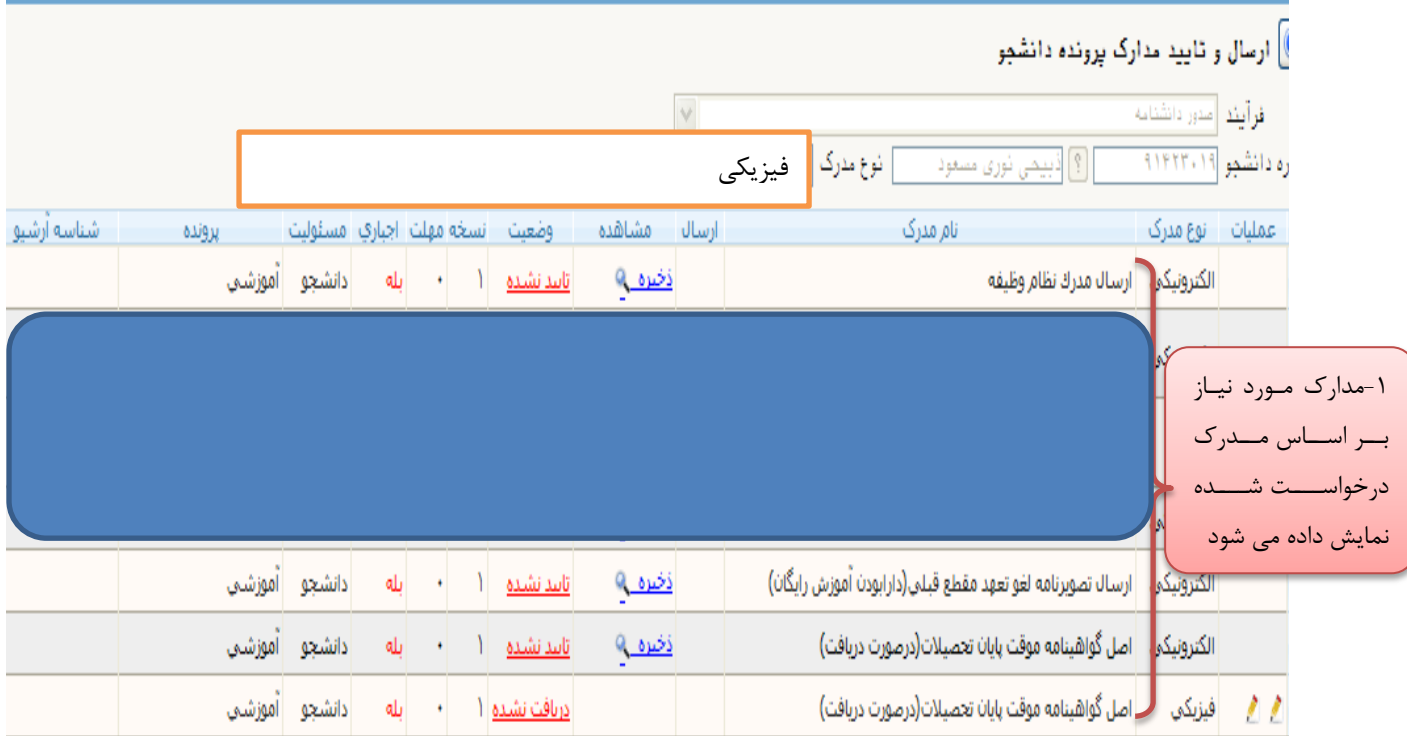

#### **شکل 51**

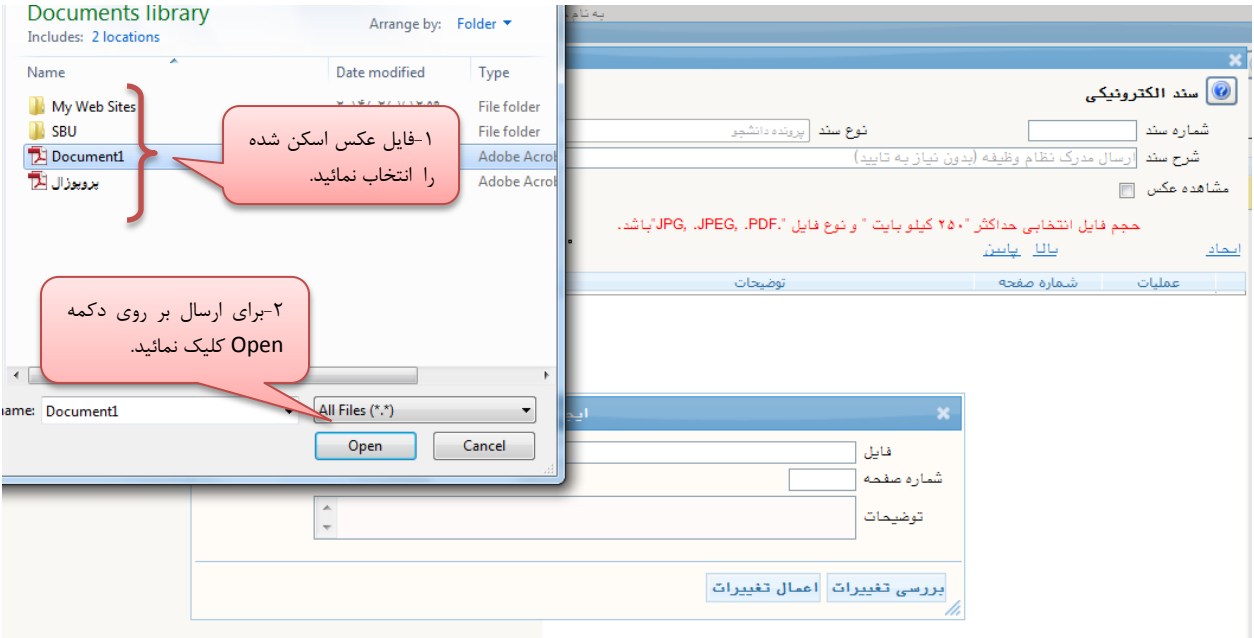

**نکته: فایل ارسالی باید عکس با فرمت هاي JPG و JPEG باشد. و حجم آن بين 51 الی 211 کيلوبایت )K )**

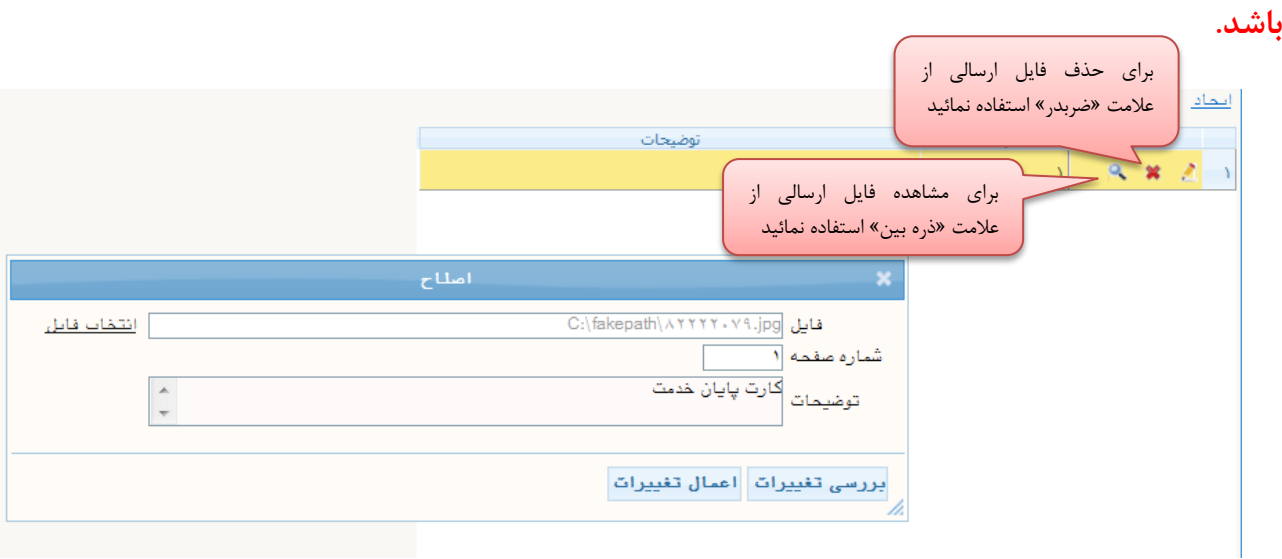

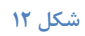

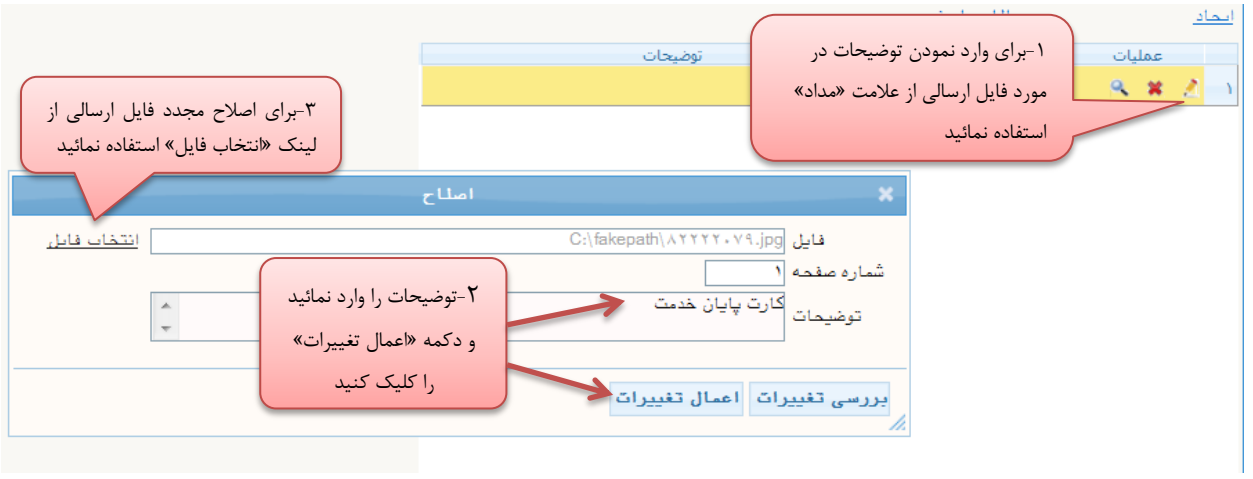

**شکل 59**

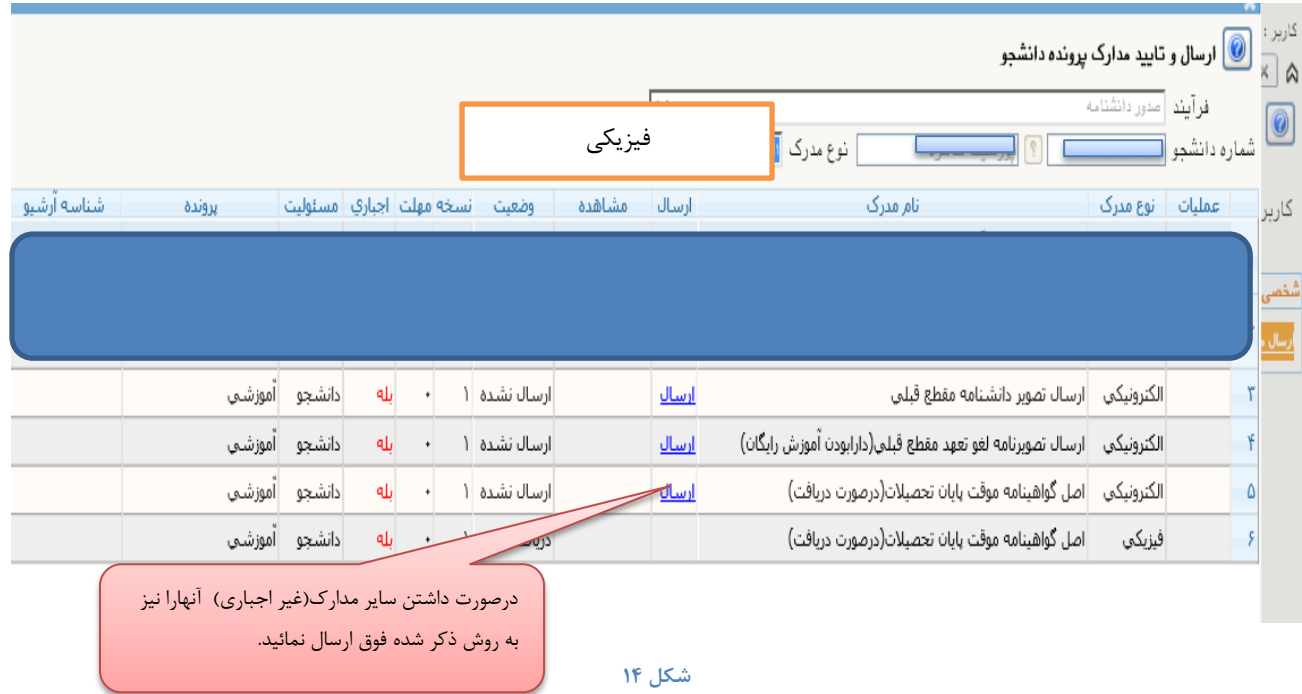

**تذکر مهم: مسئوليت عواقب ناشی از عدم صحت کليه مدارک بارگذاري شده در سيستم جامع دانشگاهی )**  <mark>گلستان) بر عهده متقاضی است.</mark>

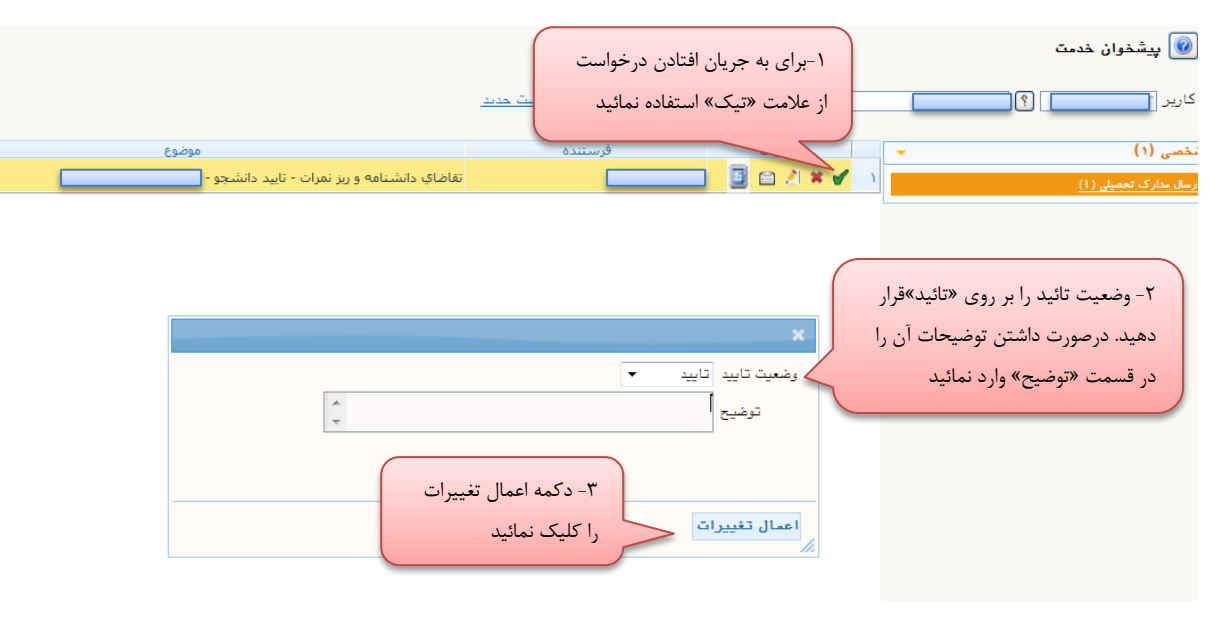

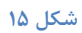

╮

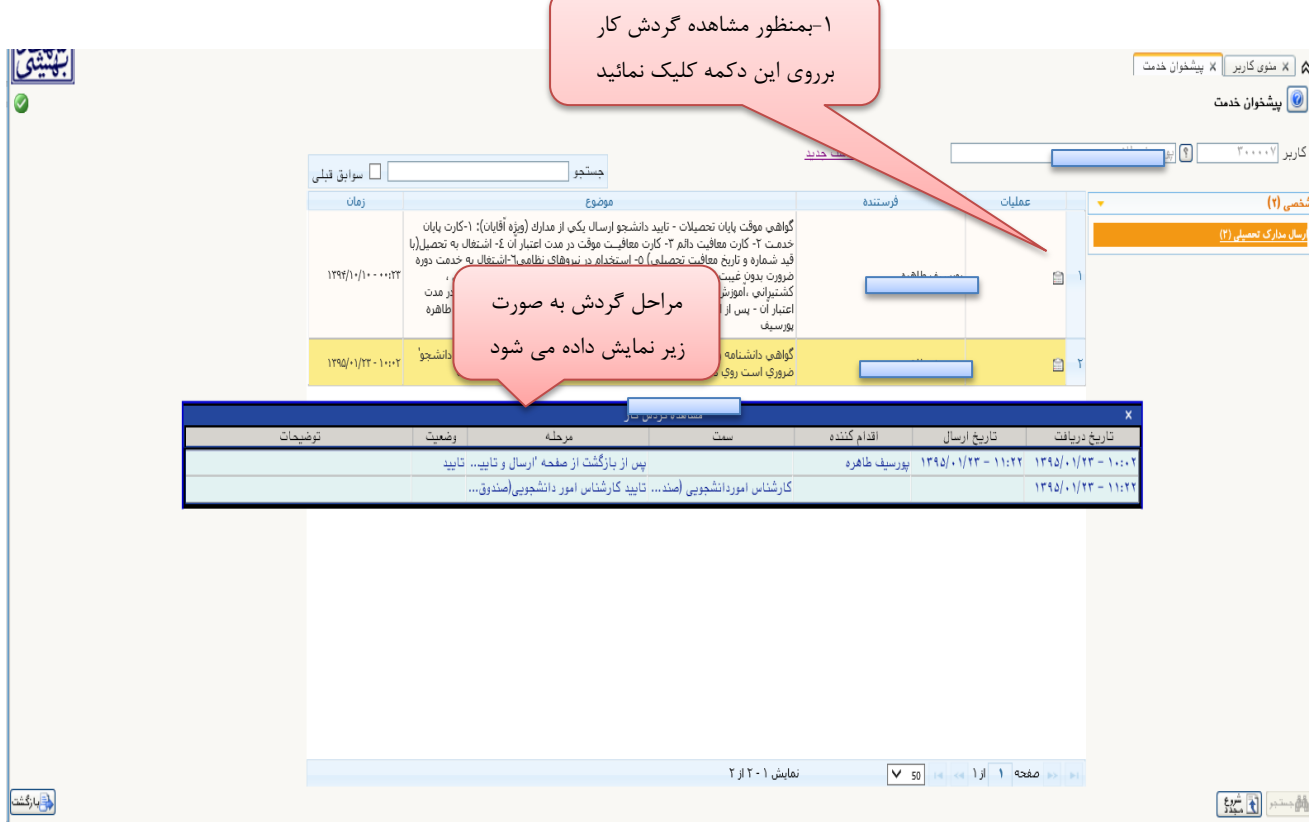

**شکل 56**

### **-5 کارشناس امور دانشجویی )صندوق رفاه(: کنترل بدهی دانشجو در صندوق رفاه و تائيد یا عدم تایيد**

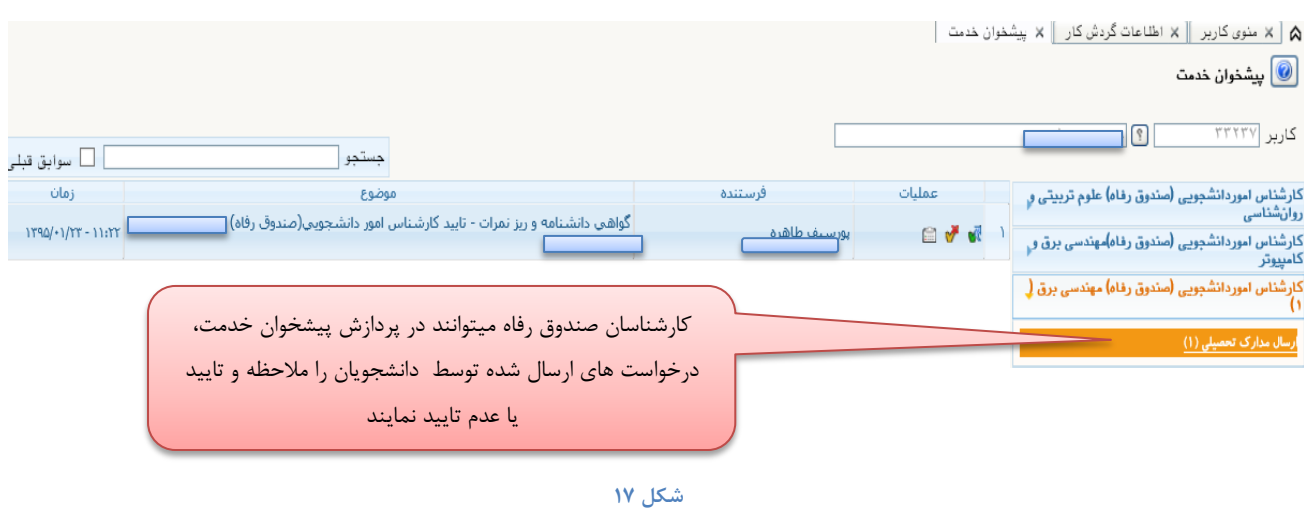

## **-2 کارشناس صدور دانشنامه و ریز نمرات -بررسی مدارک و تایيد آن**

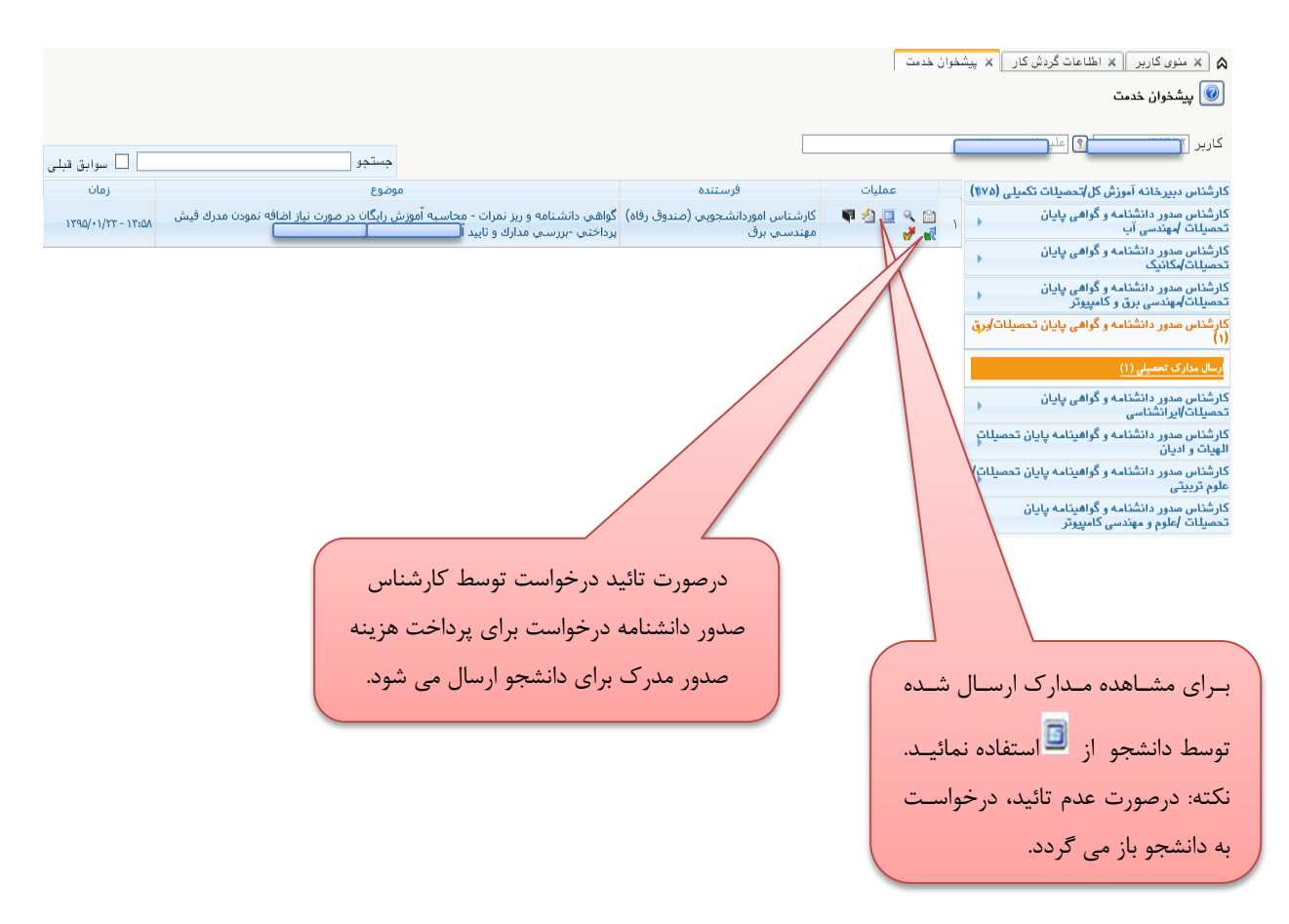

#### -3 **دانشجو باید به صورت ذیل اقدام نماید:**

**- واریز هزینه مدرک به حساب دانشگاه - فرم گواهی درخواست مدرک را چاپ و همراه با اصل مدارک مورد نياز از طریق پست به مدیریت خدمات آموزشی دانشگاه ارسال نمایيد**

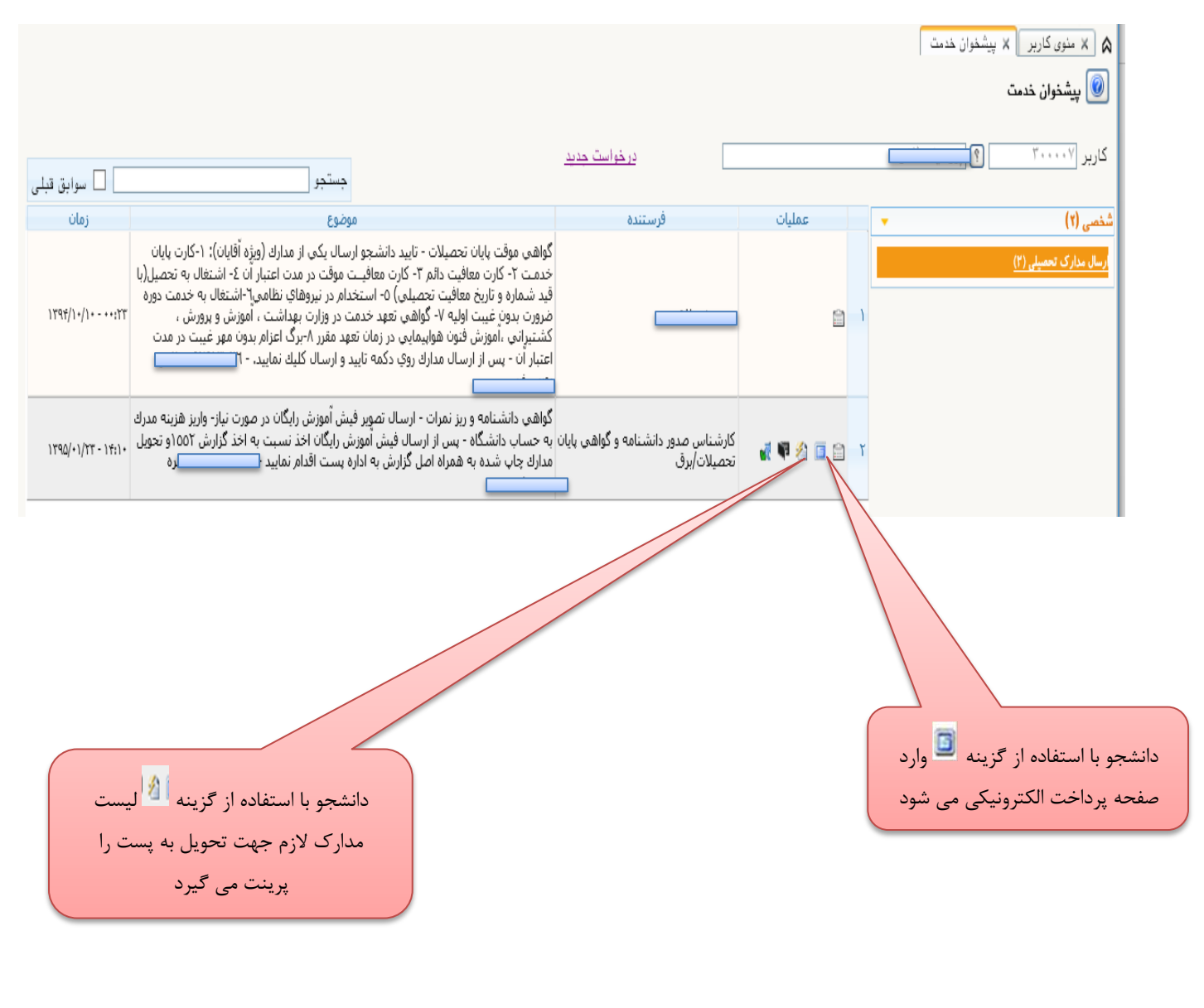

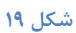

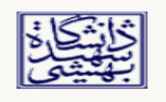

 $\overline{\phantom{a}}$ 

#### گواهی درخواست مدرک دانشگاه شهید بهشتی

دانش آموخته گرامی لازم است با ارائه اصل این گواهی همراه بـا مـدارک ذیـل بـه یکـی از دفـاتر پسـتی دولتى مراجعه نماييد:

- اصل گواهينامه موقت پايان تحصيلات(درصورت دريافت)

اینجانب طاهر استمسا به شماره دانشجویی ع<mark>لمیستن</mark> مسئولیت عواقب ناشـی از عـدم صـحت کلیـه مدارک بارگذاری شده در سیستم جامع دانشگاهی (گلستان) را می پذیرم.

تاريخ و امضا

 $\overline{\phantom{a}}$ 

**شکل 21**